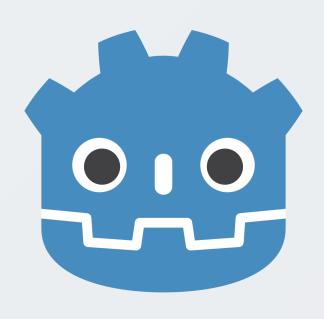

# Super-charging content production with Godot addons

Building a pipeline to produce game content predictably.

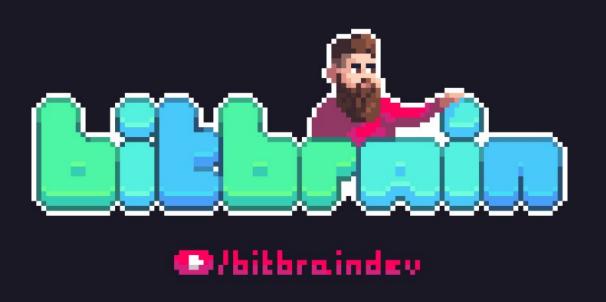

#### @bitbrain

- German based in the UK
- working on a dwarven pixelart RPG!
- maintainer of pandora and beehave
- Godot = 💝

bitbra.in/slides/godotcon2023.pdf

### Godot's Design Philosophy

" [...] new features from the core developers often focus on what will benefit the most users first."

#### Terminology

- addon = third-party code and assets (including plugins)
- plugin = a Godot editor plugin (requires plugin.cfg )
- extension = extends Godot's core via C++ through the
   GDExtension interface (requires \*.gdextension)
- module = compiled with Godot's core

### Plugins

Example: addons/dialogic/plugin.cfg

```
[plugin]

name="Dialogic"
description="Create dialogs, characters and scenes to display conversations in your Godot games.
https://github.com/coppolaemilio/dialogic"
author="Emi, Jowan Spooner, Exelia, and more!"
version="2.0-Alpha-10 (Godot 4.1.2)"
script="plugin.gd"
```

source: https://github.com/coppolaemilio/dialogic/blob/main/addons/dialogic/plugin.cfg

#### **GDExtensions**

Example: addons/fmod/fmod.gdextension

```
[configuration]
entry_symbol = "fmod_library_init"
compatibility_minimum = 4.1

[libraries]
windows.editor.x86_64 = "res://addons/fmod/libs/windows/libGodotFmod.windows.editor.x86_64.dll"
windows.debug.x86_64 = "res://addons/fmod/libs/windows/libGodotFmod.windows.template_debug.x86_64.dll"
windows.release.x86_64 = "res://addons/fmod/libs/windows/libGodotFmod.windows.template_release.x86_64.dll"
```

## Addon Ecosystem

Exploring the categories of Godot addons.

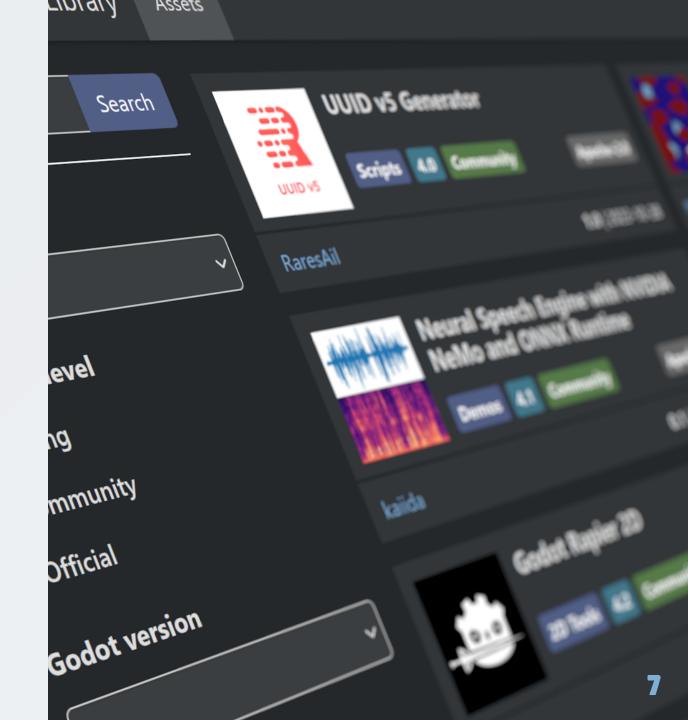

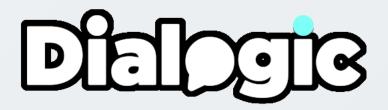

f\_nod\_GDExtension

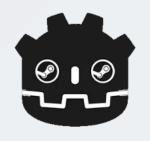

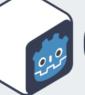

GDShell

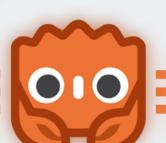

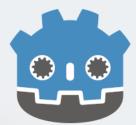

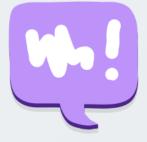

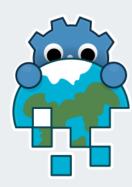

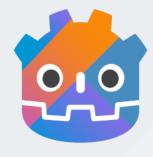

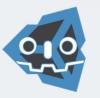

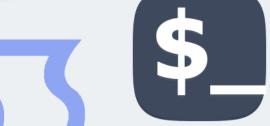

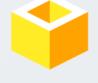

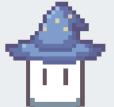

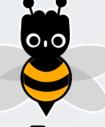

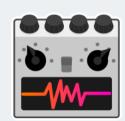

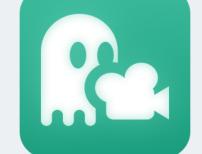

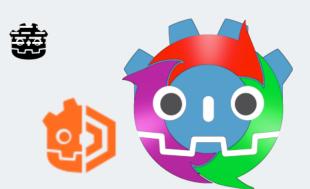

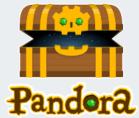

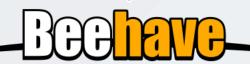

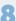

# Workflow addons

Accellarate and automate common processes.

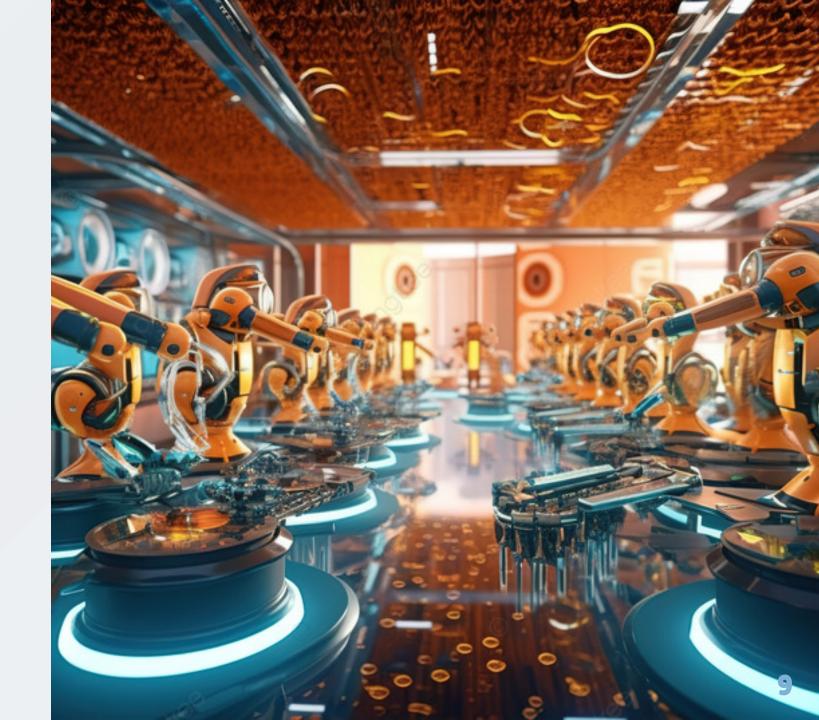

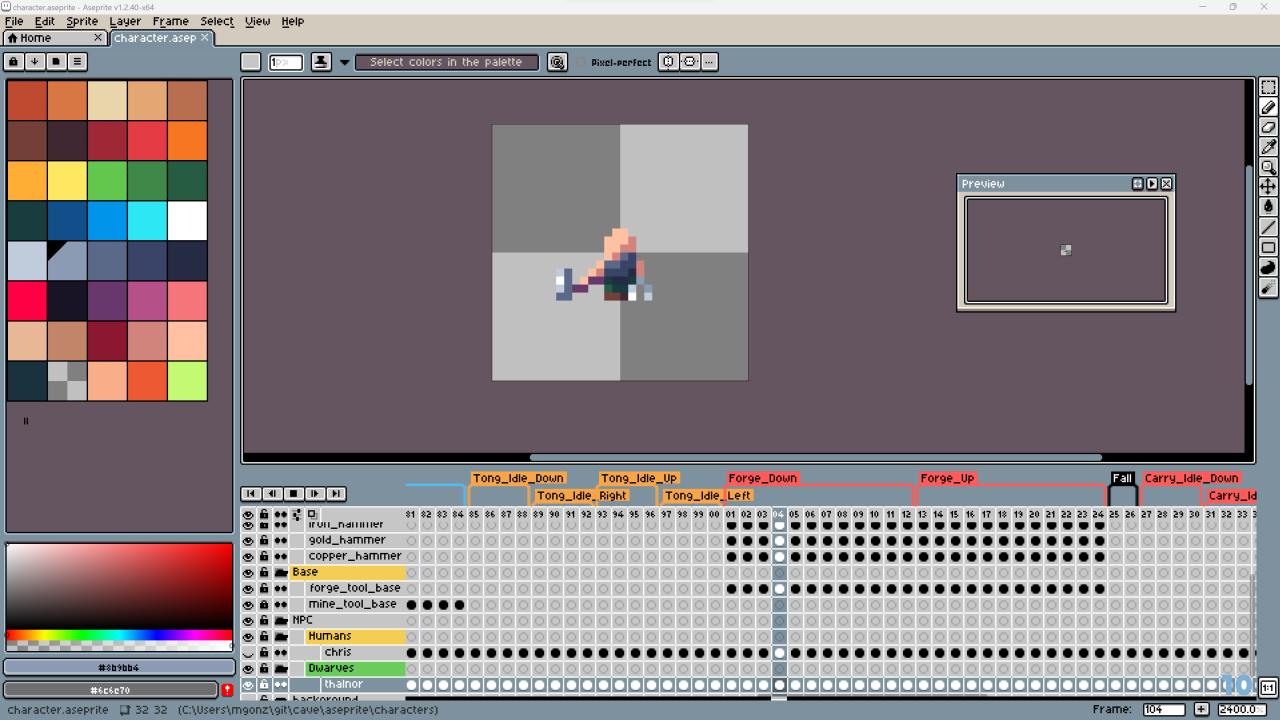

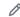

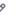

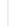

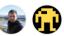

Contributors 10

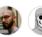

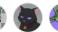

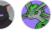

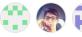

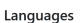

• **GDScript** 100.0%

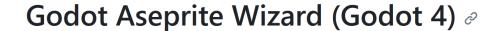

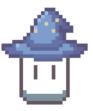

Godot plugin to help import Aseprite animations to AnimationPlayers, AnimatedSprites 2D/3D and SpriteFrames.

This branch supports Godot 4. For Godot 3 docs and code check the <u>godot\_3</u> branch. You can find more details about the differences between Godot 3 and Godot 4 on issue #70.

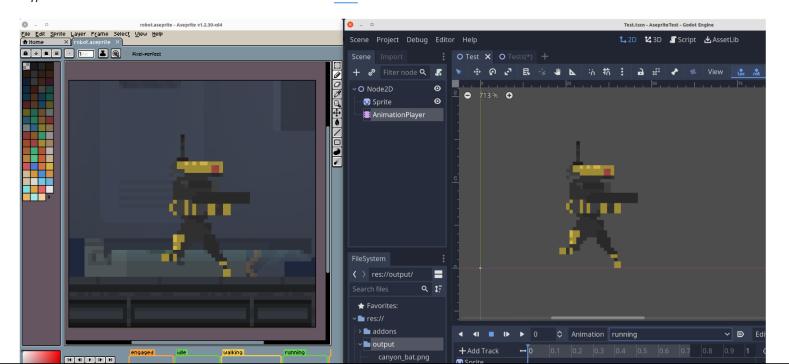

#### **Unit Testing**

- bitwes/Gut
- MikeSchulze/gdUnit4
- Spycemyster/GDMUT
- watplugin/wat

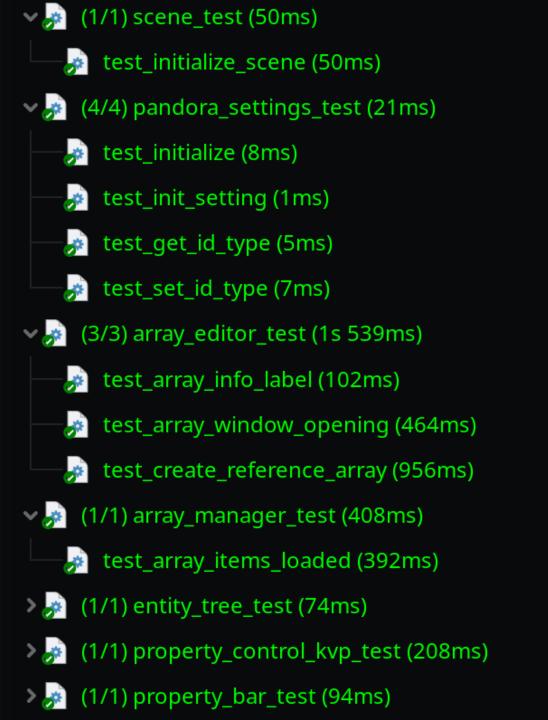

#### Example unit test with gdUnit4:

```
# GdUnit generated TestSuite
class_name PropertyTest extends GdUnitTestSuite
# TestSuite generated from
const __source = "res://addons/pandora/model/property.gd"
func test_string_property() -> void:
        var property = PandoraProperty.new("123", "property", "string")
        property.set_default_value("Hello World")
        var new_property = PandoraProperty.new("", "", "")
        new_property.load_data(property.save_data())
        assert_that(new_property).is_equal(property)
```

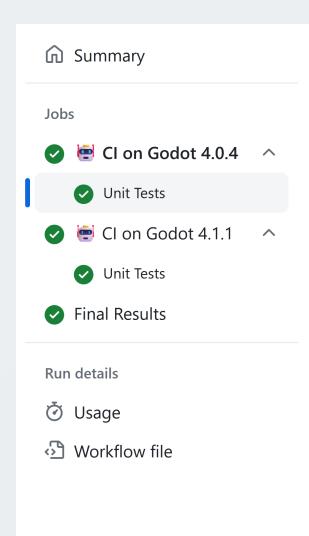

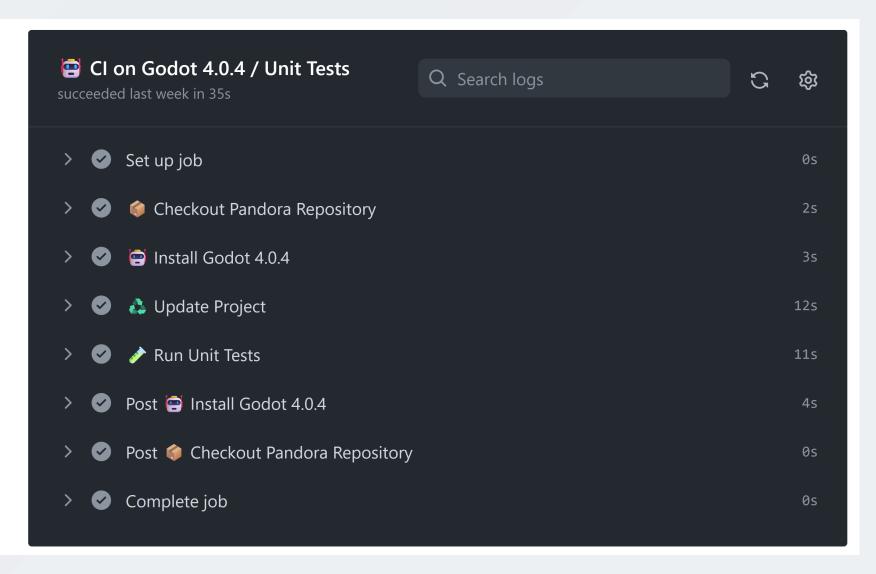

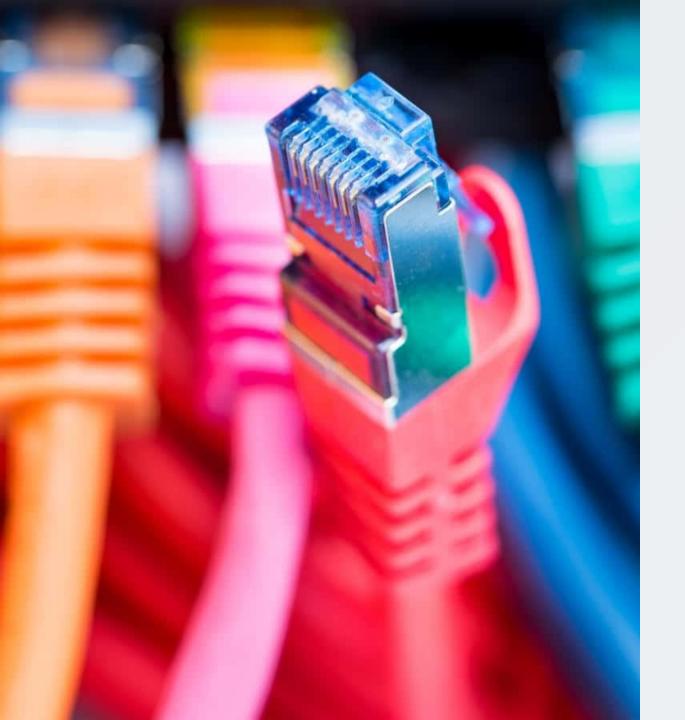

### Integrations

Connect any tool directly into Godot Engine.

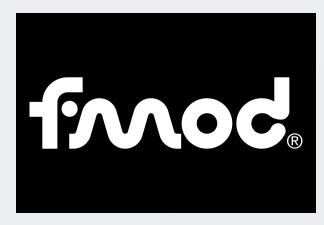

utopia-rise/fmod-gdextension

alessandrofama/fmod-for-godot

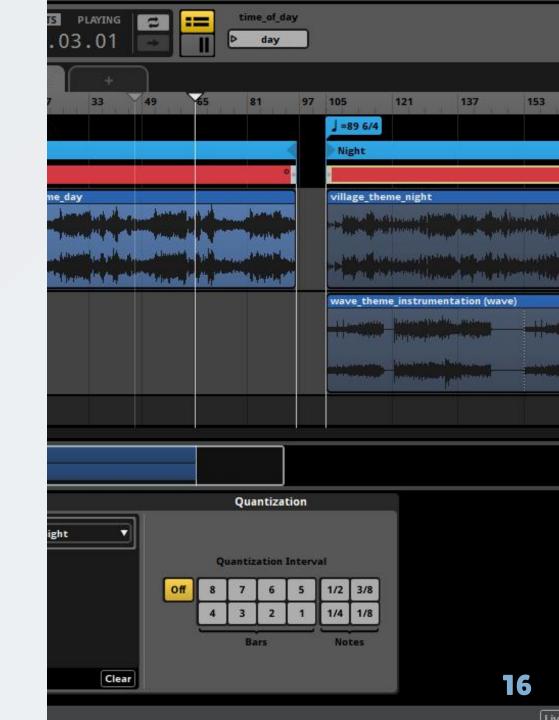

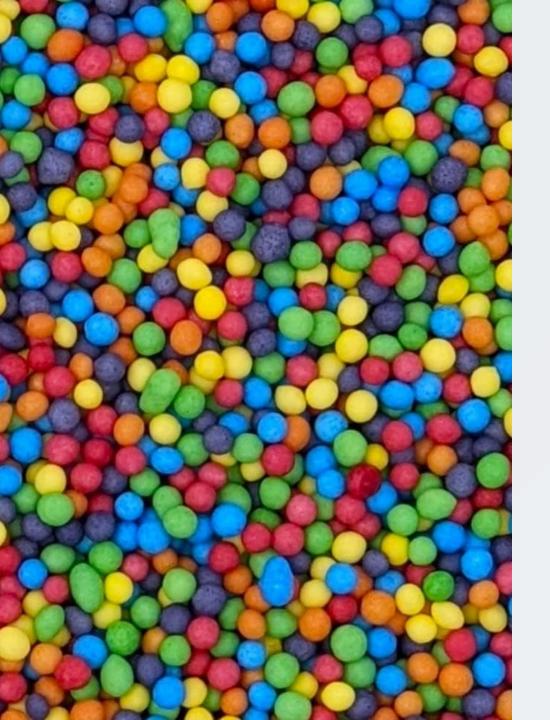

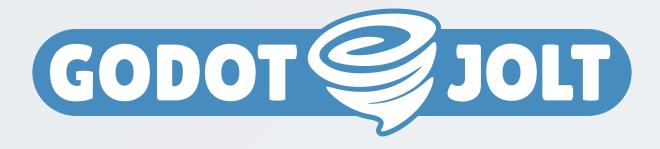

Godot extension that integrates the Jolt physics engine.

godot-jolt/godot-jolt

 works with CharacterBody3D and other familiar Godot nodes out of the box (drop-in replacement)

#### Other types of addons

- editor extensions
- language bindings
- templates
- shaders
- custom nodes
- themes

#### Addon discovery

- Official: godotengine.org/asset-library
- Useful: github.com/godotengine/awesome-godot
- Goldmine: github.com/search?q=godot%2Baddon
- Supportive: itch.io/search?q=godot%2Baddon
- Bonus: godotshaders.com

#### Is there an addon for that?

| S                     | M                       | L                         | XL                          |
|-----------------------|-------------------------|---------------------------|-----------------------------|
| fix translation       | add new<br>language     | add voicelines            | dialogue system             |
| change color of sword | update sword animation  | add new weapon<br>type    | itemization system          |
| fix sound timing      | add new sound<br>effect | dynamic sound<br>playback | integrating FMOD            |
| fix level collision   | rework existing level   | add new level             | procedural level generation |

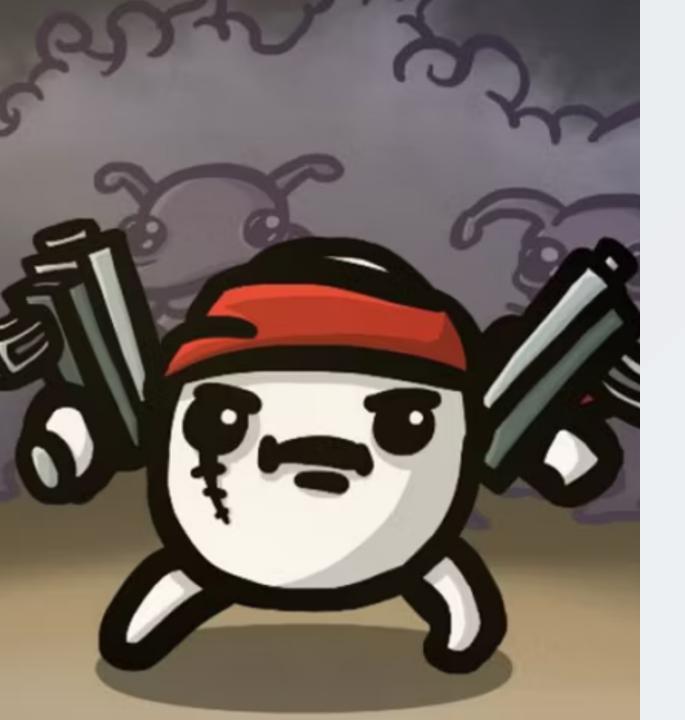

# There is no silver bullet

- addons may become outdated
- addons may have bugs
- addons can have different design goals
- addons can break your game

"You need to be twice as smart as the person who wrote the code in order to debug it."

– Kernighan's Law

#### The DIY approach

- no external dependencies
- consistent standard & practices across all code
- any bug can be backtraced back to you (or Godot ;)
- no docs to learn required

#### BUT

You need to know how to build it.

#### When to probably use addons

- You do not want to build it yourself
- You have no time to build it yourself
- You want to build games, not technical systems
- You like to explore how others have solved a problem
- You want to get a headstart (e.g. gamejams)

#### Properties of a good addon

#### A **good** addon should be:

- useful
- well-documented
- well-presented
- tested
- maintained or archived
- compatible

#### README.md

- 1. Recognizable Addon Logo
- 2. gifs and images showing what your addon does
- 3. how to install
- 4. compatibility matrix
- 5. how to contribute guide
- 6. wiki (e.g. via docsify )

#### Interesting Proposals

- #8114 Better discoverability of curated add-ons into editor
- #7925 add-on manifests
- #1205 New Add-On (sub-project) system
- #831 Add support for global plugins/universal addons
- #3367 Add ExtensionDevelopmentPlugin for in-editor native extension development

source: github.com/godotengine/godot-proposals

#### Questions?

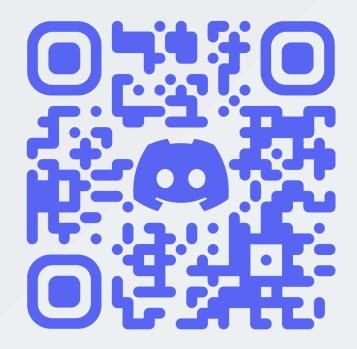

youtube.com/@bitbraindev